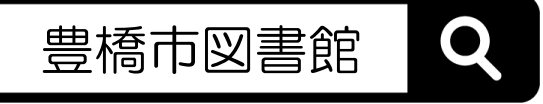

## マイページの使い方

- *1* ログイン・パスワード変更
- *2* 資料の予約
- *3* 貸出・予約状況の確認と変更
- *4* 貸出券の表示(スマートフォン)
- *5* よくある質問

*1* ログイン・パスワード変更

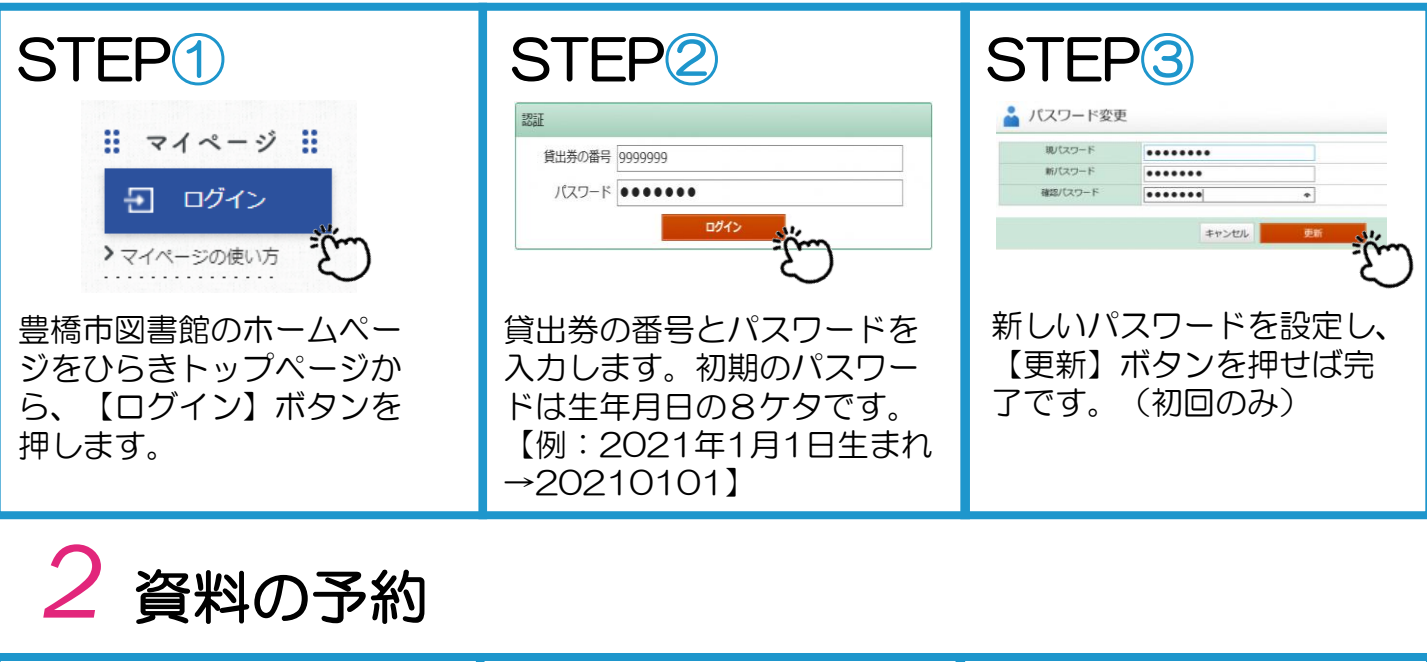

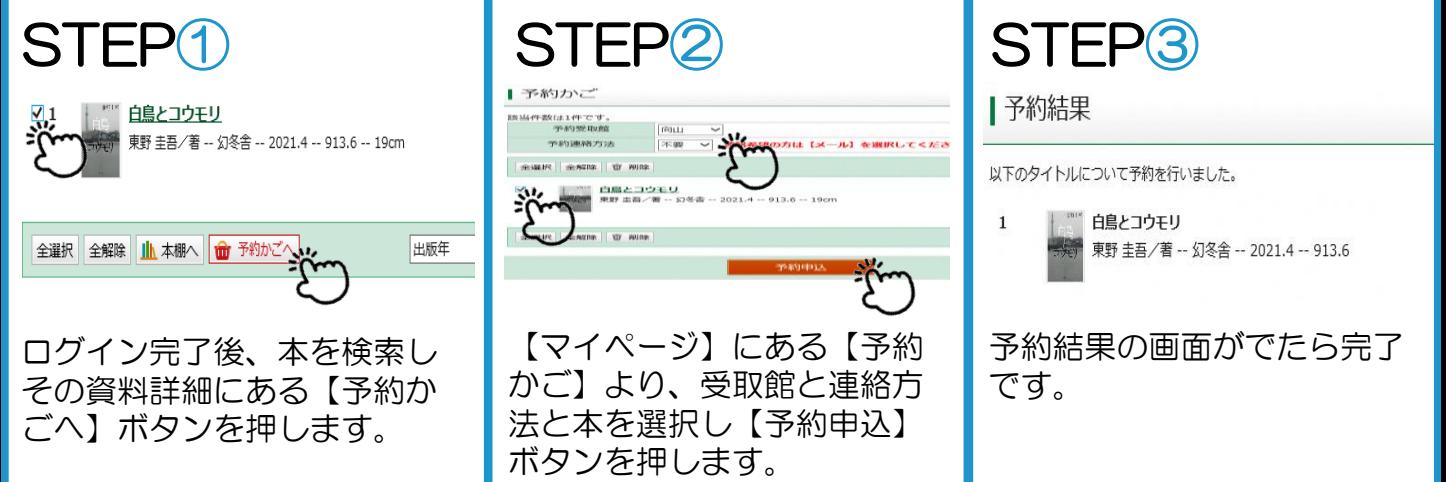

## *3* 貸出・予約状況の確認と変更

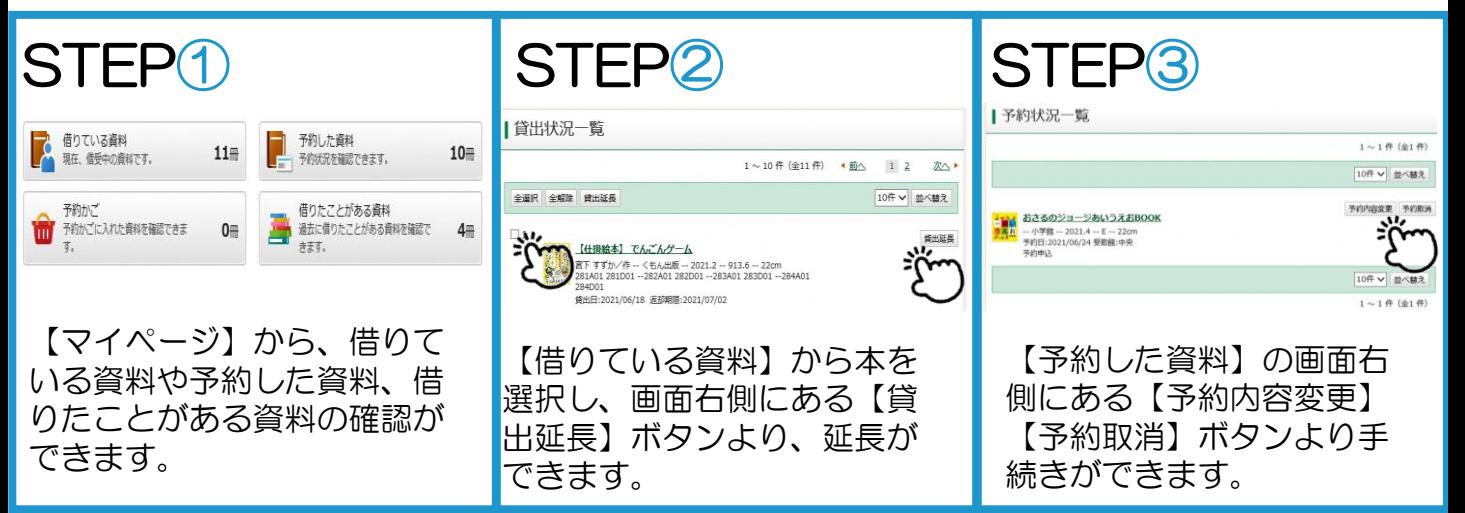

## *4* 貸出券の表示(スマートフォン)

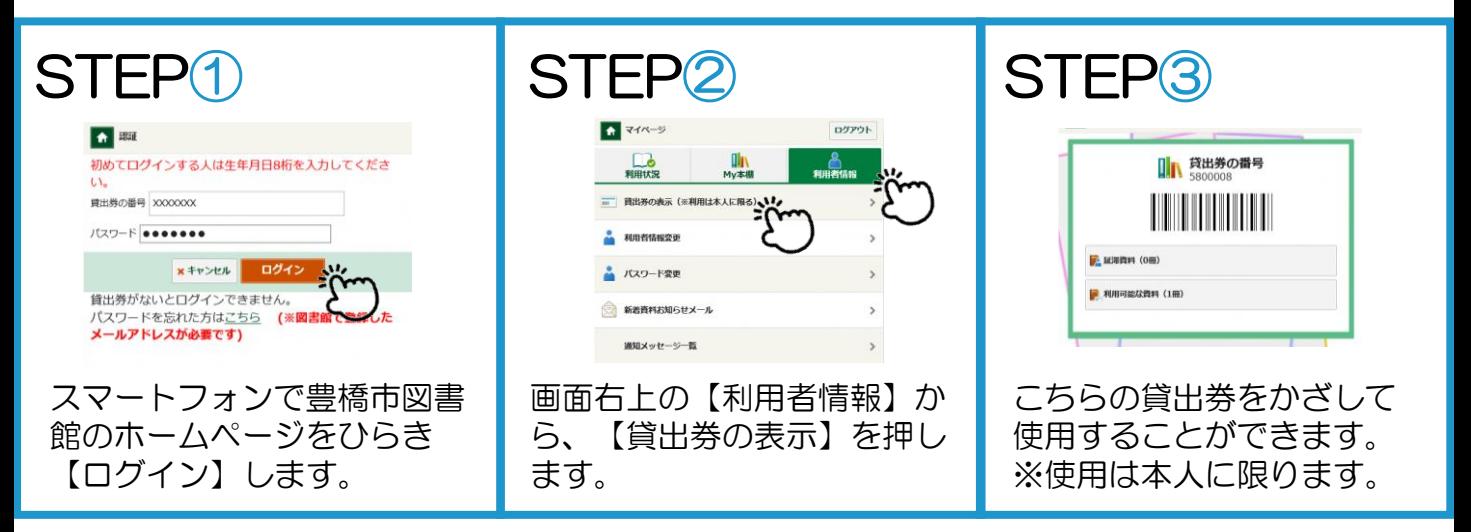

## *5* よくある質問

Q1.ログインができません。 A1.図書館までお問合せください。

Q2.【貸出延長】のボタンがでません。 A2.以下の場合は延長ができません。

- ・延滞している資料がある
- ・次に予約がある資料
- ・音楽CD
- 相互貸借で貸出している資料
- ・貸出券の有効期限が切れている

Q3.何冊まで予約できますか? A3.1人10冊までです。

Q4.予約本はどうやって受け取るのですか? A4.予約資料が準備できてから1週間以内に、予約者 本人の貸出券を持って予約時に選択した受取館の 窓口までお越しください。

Q5.図書館から予約資料確保のメールが届かない。 A5.予約連絡方法が「不要」になっていませんか。 また、登録したアドレスに間違いがないか 【利用者情報】よりご確認ください。

> 中央図書館 0532-31-3131 向山図書館 0532-62-2944 大清水図書館 0532-39-5900